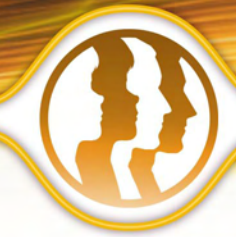

# **Morpheus Photo Morpher™**

Leading Digital Photo Morphing Software

This easy-to-use picture morphing software **transforms one person or object into another** before your eyes!

## **Bring Your Pictures to Life--Animate Your Photos!**

You've seen them on TV, in the movies, everywhere. Now you can create your very own Hollywood-style photo effects from your home computer. All you need is two digital pictures and **Morpheus Photo Morpher**. Amaze your friends and loved ones!

#### **Get Creative!**

- Morph your **baby** photo into your own picture today.
- Transform your **wife** into her **mother** or your husband into one of the Beatles.
- Morph your **son** or **daughter** into a **grandparent**, or turn your parents into *their* parents.
- Transform **yourself** into a celebrity!
- Animate photos of friends or family, celebrities, pets, politicians anyone or anything!

# **Features of the Standard Version**

#### **Easy to Learn and Use**

- **Easy to use wizard** to help you get started creating morphs
- **Sample morphs** to play with
- Morphing an **infinite number of pictures** from one to another
- **Sharing morphs** with friends and family seamlessly with the built-in email feature
- A completely redesigned program with an incredible new interface for working on multiple pictures
- A lightning-fast rendering engine for **previewing** morphs by playing them right inside the program
- Rendering morphs in a variety of popular formats including **Flash SWF** and **Animated GIF**, as well as exporting frames in still formats such as **JPEG**, **PNG**, **TIFF**, and more
- **Zooming** to any level for precision dot placement as well as morphing of large images
- A **timeline** window to quickly see a thumbnail of every frame in your morph

# **Additional Features of the Professional Version**

#### **More Creative Possibilities**

The Professional edition lets you create **higher quality morphs** and supports **additional output formats**. All Standard features are included with the Professional edition plus additional features such as:

- Line tools, **transparency support**, and key frame options used to create more **advanced morphs**
- **AVI output** for use with **3rd party movie software**, including DivX and DV AVIs
- **Customizable interface** including toolbars and window tabs
- **Skinnable windows** with a variety of skins to choose from

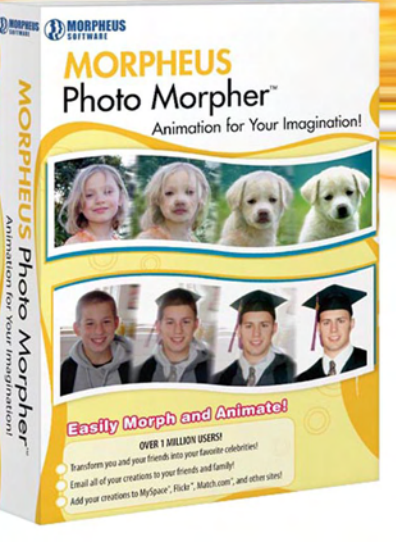

## **Additional Features of the Industrial Version**

The Industrial edition is for the **most advanced users**, yet is **easy to use**. This edition includes the same features as the Professional edition plus additional features such as:

- Using movie files instead of still pictures to morph **AVI**, **MPEG**, or **WMV** files as input sequences
- Dot fade graphs to **control the timing** of different segments of your morphs
- The ability to place dots and lines outside the edges of the pictures
- Picture layout options to move and stretch the pictures in the morph viewport

### **System Requirements**

- Windows 98SE/ME/2000/XP
- 500MHz or faster
- 64M of RAM or more
- 800x600 pixels or higher

#### **For Movie File Support**

- Windows Media Player 9 or newer
- On Windows 98SE/2000, DirectX 8.0 or newer

#### **Recommended**

- Windows XP
- 1.0GHz or faster
- 256M of RAM or more
- 1024x768 pixels or higher
- Windows Media Player 9 or newer
- DirectX 9.0 or newer
- Internet Explorer 6.0 or newer
- Macromedia Flash Player 6 or newer